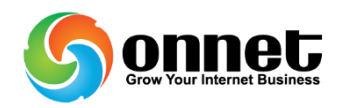

## **Tác dụng của nút G+ - Google plus**

Như các bạn làm SEO hầu hết đều biết đến nút G+, tuy nhiên khong phải ai cũng biết và hiểu chi tiết những tác dụng to lớn của nó, trong phần này tôi sẽ chia sẻ với bạn tác dụng của nút chia sẻ trực tuyến Google +1. Nút chia sẻ trực tuyến Google +1 dành cho các Webmaster nhúng vào website của mình để người sử dụng thuận tiện hơn trong việc chia sẻ những nội dung hay và bổ ích trên Internet thông qua tài khoản của Google.

Còn bạn, bạn đã nhúng nút Google +1 này vào website của mình chưa? Nếu chưa thì hãy làm nhanh và ngay, bởi vì theo đánh giá và nghiên cứu của nhiều chuyên gia hàng đầu trong lĩnh vực Thiết kế website ,SEO, nút chia sẻ này tác động không nhỏ đến vị trí xếp hạng của trang web trong vị trí tìm kiếm trên Google.

Sau đây là 21 điều then chốt và cần biết về Google +1 so với các dịch vụ khác

- $\checkmark$  Google +1 sẽ ảnh hưởng đến thứ hạng tìm kiếm: Điều này là chắc chắn vì đã được phát biểu bởi David Byttow trước khi công cụ này ra đời. "Chúng tôi sử dụng nút +1 như một trong những tín hiệu để xác định mức độ phù hợp và xếp hạng trên các trang tìm kiếm, bao gồm cả các tín hiệu và các công cụ khác..."
- $\checkmark$  Khi người sử dụng đăng nhập và tìm kiếm: Các kết quả sẽ được liên kết với Google +1. Dựa trên những trang đã "+1″, các kết quả tìm kiếm cũng sẽ được sắp xếp theo xu hướng của người dùng.
- Google cho rằng người tìm kiếm sẽ tìm thấy nhiều kết quả có ích trên những trang web có chất lượng hơn dựa trên Google +1 này.
- $\checkmark$  Khi người dùng nhấn vào nút này, một thẻ mới sẽ xuất hiện trong Google Profile của họ tương tự như Google Buzz.
- $\checkmark$  Google đề nghị và khuyến khích bạn nên nhấn vào nút này khi bạn thích, đồng ý hoặc khuyên người khác nên đọc nội dung bạn đang xem.
- Google +1 và Google Buzz tuy đều là sản phẩm của Google và nhúng vào Webiste nhưng xét về tính năng và hiệu quả thì cả hai khác biệt nhau rất lớn. Một điều dễ nhận biết nhất đó là Google +1 không cho phép bạn bình luận các nội dung mà bạn đã nhấn nút này trên trang Google Profile và tác động rất lớn đến vị trí kết quả tìm kiếm.

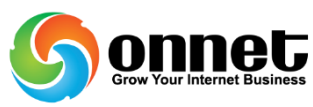

- Có nhiều kích thước và kiểu dáng để bạn nhúng nút này vào Website để phù hợp tương ứng với 40 ngôn ngữ. Bạn có thể chỉnh sửa nút này bằng cách sử dụng các hàm API thông qua trang web này: http://code.google.com/apis/ 1button/
- $\checkmark$  Google +1 có thể đặt chung với các nút công cu xã hội khác
- $\checkmark$  Trong khi Google khuyến khích bạn nên đặt nút này ở vị trí mà người sử dung chú ý nhất trên trang web thì các công ty SEO khuyên ban nên đặt gần tiêu đề ở đầu trang trong mỗi bài viết, kiểu tương tự như eBlogviet hiện tại. Google cũng cho rằng vị trí tốt nhất đó là dưới mỗi bài viết hoặc cuối trang nhưng cái SEOer lại đi ngược lại điều này. Tất nhiên đây mới chỉ là nhận định ban đầu và nằm trên lý thuyết, khả thi hay không thì do mỗi Webmaster trải nghiệm và quyết định.
- $\checkmark$  Điều mà ai làm web cũng biết, nên đặt thẻ <script> ở Footer để tăng tốc đô tải trang.
- $\checkmark$  Google +1 sẽ từ chối làm việc với các trang nội bộ và riêng tư và bắt buộc bạn phải đăng nhập mới được sử dụng như bao dịch vụ khác.
- Rất nhiều site đã thay đổi nút Google Buzz bằng Google +1 trong khi 2 nút này có chức năng khác nhau.
- $\checkmark$  Nếu bạn đang sử dụng Blogger, bạn có thể chèn nhanh nút này vào bằng cách vào Design > Page Elements trong bảng điều khiển, tìm mục Blog posts và nhấn Edit sau đó chọn dòng Show Share Buttons.
- $\checkmark$  Nút Google +1 giúp các bảng quảng cáo của Google sẽ hiến thị đúng chỗ, đúng nơi và đúng người dùng hơn.
- $\checkmark$  Tất cả thông tin của Google sẽ được thông báo đến bạn nhanh chóng nhất thông qua kênh này
- Google sẽ cho robots index lại các trang được người dùng +1.
- Nút Google +1 sẽ không hiển thị trên các trình duyệt dành cho di động.
- $\checkmark$  Trong thời gian tới, tiện ích Google +1 Analytics sẽ cho ra mắt để giúp quản trị Web thống kê, phân tích hành vi người dùng trên Website của bạn.
- $\checkmark$  Google +1 sẽ là nút đầu tiên vượt qua giới hạn của một nút chia sẻ khi nó bao gồm cả phân tích và đánh giá.
- Tất cả các dịch vụ của Google sẽ được thêm nút này vào, kể cả Android Market, Blogger, Tìm kiếm và YouTube.
- Đừng nghĩ Google chỉ áp đặt các chính sách chặt chẽ đến Quảng cáo, bạn nên đọc kỹ điều khoản sử dụng để tránh website của bạn bị loại ra khỏi cộng đồng Google +1.